## Der Amsler-Gitter-Test

Der Amsler-Test dient zur Früherkennung einer altersabhängigen Makuladegeneration.

Drucken Sie den Test aus.

So testen Sie Ihr Sehvermögen:

- Halten Sie das Amsler-Gitter in einer Entfernung von 30 bis 40 cm.
- Besitzen Sie eine Lesebrille, sollten Sie diese aufsetzen.
- Decken Sie ein Auge ab.
- Fixieren Sie mit dem anderen Auge den Punkt in der Mitte des Gitters.
- Wiederholen Sie den Test mit dem anderen Auge.

Amsler-Gitter

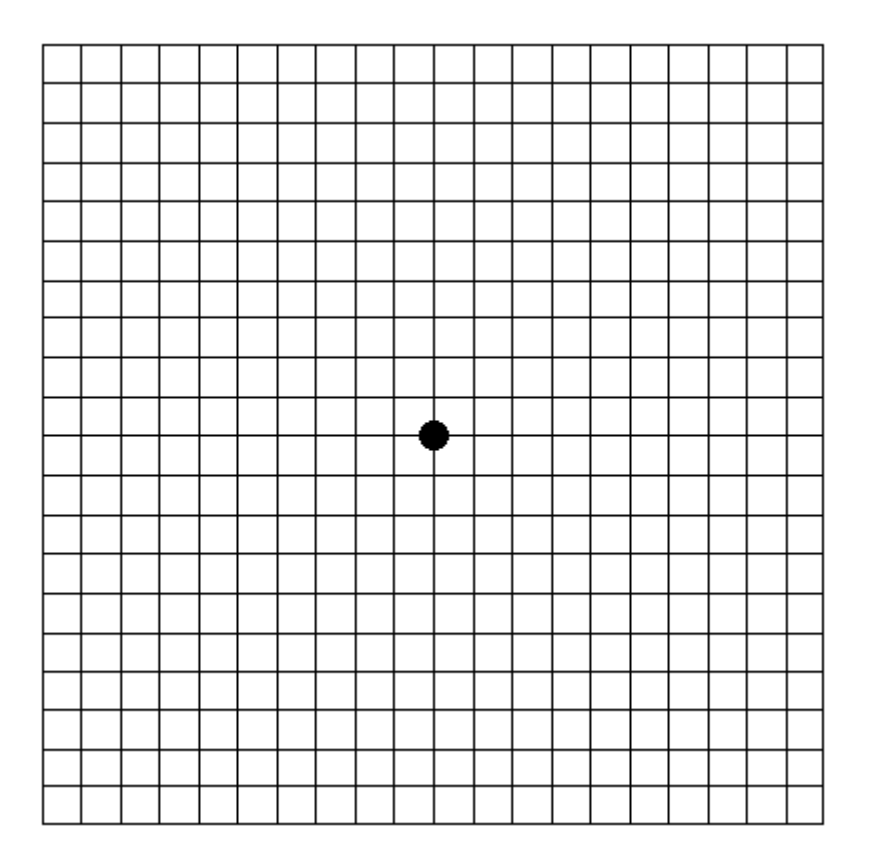

Achtung: Wenn Sie verzerrte oder gebogene Linien sehen oder Kästchen nicht erkennen können, könnte dies ein Zeichen einer Netzhauterkrankung sein. Bitte suchen Sie baldmöglichst Ihren Augenarzt auf.